## UNITED STATES DISTRICT COURT EASTERN DISTRICT OF WISCONSIN

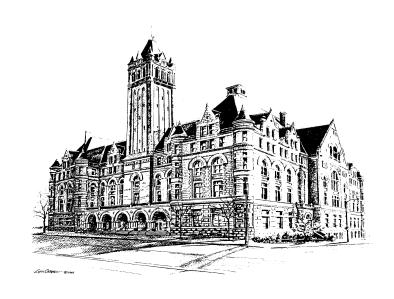

# ELECTRONIC CASE FILING POLICIES AND PROCEDURES MANUAL CIVIL

October 1, 2003

## UNITED STATES DISTRICT COURT FOR THE EASTERN DISTRICT OF WISCONSIN

## ELECTRONIC CASE FILING POLICIES AND PROCEDURES MANUAL CIVIL CASES

#### **TABLE OF CONTENTS**

| l.   |        | LECTRONIC CASE FILING SYSTEM                |    |
|------|--------|---------------------------------------------|----|
|      |        | IN GENERAL                                  |    |
|      |        | LOGINS AND PASSWORDS                        |    |
|      | C.     | REGISTRATION                                | 3  |
| II.  | EI ECI | TRONIC CASE FILING AND SERVICE OF DOCUMENTS | 1  |
|      |        | FILING                                      |    |
|      |        | SERVICE.                                    |    |
|      |        | SIGNATURES                                  |    |
|      |        | FEES PAYABLE TO THE CLERK                   |    |
|      |        | ORDERS                                      |    |
|      |        | PROPOSED ORDERS                             |    |
|      | G.     | TITLE OF DOCKET ENTRIES 1                   | 13 |
|      |        | CORRECTING DOCKET ENTRIES                   | _  |
|      |        | TECHNICAL FAILURES 1                        |    |
|      | J.     | PRIVACY 1                                   | 15 |
| III. | CONV   | ENTIONAL FILING OF DOCUMENTS                | 17 |
|      |        | DOCUMENTS TO BE FILED UNDER SEAL            |    |
|      |        | SOCIAL SECURITY CASES                       |    |
|      | C.     | OTHER DOCUMENTS 1                           | 8  |
| 11.7 | EVIJID | HTS                                         |    |
| IV.  |        | TRIAL AND HEARING EXHIBITS                  |    |
|      |        | EXHIBITS AS PART OF PLEADINGS               |    |
|      | Ь.     | EXHIBITS AS FAIRT OF FELADINGS              | ٦  |
| V.   | PUBLI  | C ACCESS TO THE SYSTEM DOCKET               | 21 |
|      | A.     | PUBLIC ACCESS AT THE COURT                  | 21 |
|      |        | INTERNET ACCESS 2                           |    |
|      | C.     | CONVENTIONAL COPIES AND CERTIFIED COPIES    | 21 |
|      | REGIS  | STRATION FORM                               | 22 |
|      |        | LE FORMATS - CERTIFICATE OF SERVICE         |    |

## ELECTRONIC CASE FILING POLICIES AND PROCEDURES MANUAL CIVIL CASES

#### I. THE ELECTRONIC CASE FILING SYSTEM

- A. IN GENERAL. Unless otherwise permitted by these policies and procedures, or unless otherwise authorized by the assigned judge, all documents submitted for filing in this district in a civil case which has been filed on or after October 1, 2003, shall be filed electronically using Electronic Case Filing ("ECF").<sup>1</sup> Documents must be submitted for filing in Portable Document Format ("PDF").<sup>2</sup>
  - 1. Parties proceeding pro se shall not file electronically.
  - Parties filing Prisoner Civil Rights Complaints under 42 U.S.C. §1983 or Petitions pursuant to §§ 2241, 2254 or 2255 shall not file electronically.
  - The filing of Social Security Appeals shall be subject to the limitations imposed in III(B) of these procedures.
  - An attorney may apply to the assigned judge for permission to file documents conventionally. Even if the assigned judge initially grants an attorney permission to file documents conventionally,

1

<sup>&</sup>lt;sup>1</sup>"Electronic filing" means uploading a pleading or document directly from the registered user's computer, using the court's Internet-based system, to file that pleading or document in the court's case file. Sending a document or pleading to the court via e-mail does not constitute "electronic filing."

<sup>&</sup>lt;sup>2</sup>A document created with almost any word-processing program can be converted to PDF. The PDF program in effect takes a picture of the original document and allows anyone to open the converted document across a broad range of hardware and software, with layout, format, links, and images intact. For information on PDF, refer to the ECF User Manual, Appendix D.

- however, the assigned judge may withdraw that permission at any time during the pendency of a case and require the attorney to file documents electronically using ECF.
- 5. The Clerk's Office or any judge of this court may deviate from these procedures in specific cases, without prior notice, if deemed appropriate in the exercise of discretion, considering the need for the just, speedy, and inexpensive determination of matters pending before the court. The court may also amend these procedures at any time without prior notice.
- B. LOGINS AND PASSWORDS. Each attorney admitted to practice in the Eastern District of Wisconsin and in good standing shall be entitled to one ECF login and password from the District Court. The login and password permits the attorney to participate in the electronic filing and retrieval of pleadings and other papers.
  - No attorney shall knowingly permit or cause to permit his or her login and password to be utilized by anyone other than an authorized employee of his or her office.
  - Once registered, the attorney shall be responsible for all documents filed with his or her login and password.
  - Registration for a login and password is governed by Paragraph I(C).
  - An attorney admitted pro hac vice must register for a login and password in accordance with these policies and procedures.

#### C. REGISTRATION.

- Each attorney filing electronically must complete and sign an
  Electronic Case Filing Registration Form, attached to these
  procedures as Form A. The form is also available on the court's
  web site at www.wied.uscourts.gov.
  - a. The court will issue logins and passwords only to attorneys admitted to practice in this district and in good standing.
- All signed, original Electronic Case Filing Registration Forms shall be mailed or delivered to: U.S. District Courthouse Attn: ECF Registration, Room 362 517 E. Wisconsin Avenue Milwaukee, WI 53202
- 3. To ensure that the Clerk's Office has correctly entered a registering attorney's Internet e-mail address in ECF, the Clerk's Office will send the attorney an Internet e-mail message with the attorney's login name and a request for confirmation of receipt via Internet e-mail by the attorney. Upon receipt of the confirmation, the attorney's password will be sent via return Internet e-mail.
- 4. Once registered, an attorney may withdraw from participating in ECF by providing the Clerk's Office with notice of withdrawal. Such notice must be in writing, and mailed or delivered to:

U.S. District Courthouse Attn: ECF Registration, Room 362 517 E. Wisconsin Avenue Milwaukee, WI 53202

- Upon receipt, the Clerk's Office will immediately cancel the attorney's login and password and delete the attorney's name from any applicable electronic service list.
- 5. After registering, attorneys may change their passwords. However, if an attorney comes to believe that the security of an existing password has been compromised and that a threat to ECF exists, the attorney must change his or her password immediately.
- 6. An attorney whose e-mail address, mailing address, telephone or fax number has changed from that of the original Electronic Case Filing Registration Form shall timely file a notice of any change and serve a copy of the notice on all other parties.

#### II. ELECTRONIC CASE FILING AND SERVICE OF DOCUMENTS

#### A. FILING.

- All motions, pleadings, applications, briefs, memoranda of law, transcripts of proceedings, or other documents in a case shall be electronically filed on ECF except as otherwise provided by these policies and procedures.
  - a. E-mailing a document to the Clerk's Office or to the
     assigned judge shall not constitute "filing" of the document.
     A document shall not be considered filed for purposes of the
     Federal Rules of Civil Procedure until the filing party

receives an ECF-generated "Notice of Electronic Filing" described in II(B)1 of these procedures.

#### 2. Complaints and Other Initiating Documents.

- a. The filing of all initial papers in civil cases, such as the complaint and the issuance of the summons, will be accomplished in the traditional manner on paper rather than electronically. A disk/CD containing all of the initiating documents in PDF format may be submitted simultaneously. If the case is assigned to the ECF system, and a disk/CD was not submitted at the time of filing, one must be submitted within 48 hours.
- An attorney may not electronically serve a complaint, but instead must effect service according to Federal Rule of Civil Procedure 4.
- A document will be deemed timely filed if filed prior to midnight.
   However, if the time of day is of the essence, the assigned judge will order the document be filed by a certain time.
- 4. If filing a document requires leave of the court, such as an amended complaint or a reply brief, the attorney shall attach the proposed document as an exhibit to the motion according to the procedures in IV(B). If the court grants the motion, the order will direct the attorney to file the document electronically with the court.

- 5. Attachments and exhibits larger than two megabytes may be filed electronically in separate two-megabyte segments or may be submitted, bound, in conventional format. All bound documents submitted to the Clerk's Office should be two-hole punched. The filing attorney must serve conventional copies on all other parties to the case.
- 6. The Clerk's Office shall not maintain a paper court file in any case begun after the effective date of these procedures except as otherwise provided in these procedures. The official court record shall be the electronic file maintained on the court's servers. The official record shall include, however, any conventional documents or exhibits filed in accordance with these procedures.
  - a. The Clerk's Office will discard all original documents brought to the Clerk's Office for filing after they are scanned and uploaded to ECF.
  - b. An attorney who wishes to have an original document returned after the Clerk's Office scans and uploads it to ECF shall provide a self-addressed, stamped envelope at the time of filing with instructions for the return of the document.
- 7. Official Transcribers and Contract Court Reporters. In addition to submitting to the Clerk's Office the tapes of transcribed proceedings and original notes, if applicable, an official transcriber or contract court reporter must also either file the certified transcript

of those proceedings electronically or submit to the Clerk's Office for uploading to ECF a disk/CD in PDF format containing the certified transcript of the proceedings.

#### B. SERVICE.

- Whenever a pleading or other paper is filed electronically in accordance with these procedures, ECF shall generate a "Notice of Electronic Filing" to the filing attorney, any other attorney who is a registered user and has requested electronic notice in that case, and the assigned judge.
  - a. Registration as an ECF User constitutes agreement to receive and consent to make electronic service of all documents in accordance with Rule 5(b)(2)(D) of the Federal Rules of Civil Procedure.
  - b. If the recipient is a registered participant in ECF, the e-mailing of the "Notice of Electronic Filing" by ECF shall be the equivalent of service of the pleading or other paper by first class mail, postage prepaid.
  - c. An attorney who is not a registered ECF participant is entitled to a paper copy of any electronically filed pleading or document. The filing attorney must therefore provide the non-registered attorney with the pleading or document according to the Federal Rules of Civil Procedure. When mailing paper copies of documents that have been

electronically filed, the filing attorney should include the "Notice of Electronic Filing" to provide the recipient with proof of the filing.

- 2. A certificate of service on all attorneys entitled to service or notice is still required when an attorney files a document electronically. The certificate must state the manner in which service or notice was accomplished on each attorney so entitled. Sample language for a certificate of service is attached to these procedures as Form B.
- 3. The three-day rule of Federal Rule of Civil Procedure 6(e) for service by mail shall also apply to service by electronic means.<sup>3</sup>

#### C. SIGNATURES.

The User login and password required to submit documents to ECF serve as the User's signature on all electronic documents filed with the court. They also serve as a signature for purposes of Rule 11(a) of the Federal Rules of Civil Procedure and any other purpose for which a signature is required in connection with proceedings before the court.

<sup>&</sup>lt;sup>3</sup>Attorneys should be aware that the response due date, which appears when either electronically filing a motion or querying deadlines, is for court use only and should <u>not</u> be relied upon as an accurate computation of the response date.

Attorney Signature. A pleading or other document requiring an attorney's signature shall be signed in the following manner:
 "s/ (attorney name)".

The correct format for an attorney signature is as follows:

s/ [type attorney name here]

Attorney Name Bar Number: 12345 Attorney for (Plaintiff/Defendant) ABC Law Firm 123 South Street Milwaukee, WI 53202 Telephone: (414) 123-4567

Fax: (414)123-4567

E-mail:attorneyname@law.com

- a. Any attorney challenging the authenticity of an electronically filed document or the attorney's signature on that document must file an objection to the document within ten days of receiving the Notice of Electronic Filing.
- Non-Attorney Signature, Generally. If the original document requires the signature of a non-attorney, the filing attorney shall:
  - a. obtain the signature of the non-attorney on the original document
  - electronically file the document indicating the signatory in the following format: "s/signatory name"
  - c. The electronically filed document as it is maintained on the court's servers shall constitute the official version of that record. The court will not maintain a paper copy of the original document.

- d. A non-filing signatory or attorney who disputes the authenticity of an electronically filed document with a nonattorney signature or the authenticity of the signature on that document must file an objection to the document within ten days of receiving the Notice of Electronic Filing.
- e. Documents that are electronically filed and require original signatures other than that of the filing attorney must be maintained in paper form by the filing attorney until one year has passed after the time period for appeal expires. The filing attorney must provide original documents for review upon request of the judge.
- 4. <u>Multiple Signatures</u>. The following procedure applies when a stipulation or other document requires two or more signatures:
  - a. The filing attorney shall initially confirm that the content of the document is acceptable to all persons required to sign the document and shall obtain the signatures of all persons on the document. For purposes of this rule, physical, facsimile, or electronic signatures are permitted.
  - b. The filing attorney shall then file the document electronically indicating the signatories, e.g., "s/ Jane Doe," "s/ John Smith," etc. The correct format for a signature is as follows:

s/ [type attorney name here]

Attorney Name Bar Number: 12345 Attorney for (Plaintiff/Defendant) ABC Law Firm 123 South Street Milwaukee, WI 53202 Telephone: (414) 123-4567

Fax: (414)123-4567

E-mail:attorneyname@law.com

- c. A non-filing signatory or attorney who disputes the authenticity of an electronically filed document containing multiple signatures or the authenticity of the signatures themselves must file an objection to the document within ten days of receiving the Notice of Electronic Filing.
- d. Documents that are electronically filed and require original signatures other than that of the filing attorney must be maintained in paper form by the filing attorney until one year has passed after the time period for appeal expires. The filing attorney must provide original documents for review upon request of the judge.
- D. FEES PAYABLE TO THE CLERK. Any fee required for filing a pleading or paper in District Court is payable to the Clerk of the Court by check, money order, or cash. The Clerk's Office will document the receipt of fees on the docket. The court will not maintain electronic billing or debit accounts for lawyers or law firms.

#### E. ORDERS.

- The assigned judge shall electronically file all signed orders. Any order signed electronically has the same force and effect as if the judge had affixed the judge's signature to a paper copy of the order and it had been entered on the docket conventionally.
- When mailing paper copies of an electronically filed order to an attorney who is not a registered ECF participant, the Notice of Electronic Filing must be included to provide the non-participant with proof of the filing.
- 3. The assigned judge may grant routine orders by a text-only entry upon the docket. In such cases, the text-only entry shall constitute the court's only order on the matter. ECF will generate a "Notice of Electronic Filing" as described in II(B)(1) of these procedures.

#### F. PROPOSED ORDERS

- The motion or stipulation shall be electronically filed with the proposed order as an attachment to the motion or stipulation.
   Do not combine the motion or stipulation with the proposed order into one document.
- 2. In addition, the proposed order shall be e-mailed, in WordPerfect compatible format, to the assigned judge's chambers.

3. The judges' e-mail addresses for **proposed orders only** are:

RandaPO@wied.uscourts.gov

StadtmuellerPO@wied.uscourts.gov

ClevertPO@wied.uscourts.gov

AdelmanPO@wied.uscourts.gov

GriesbachPO@wied.uscourts.gov

CurranPO@wied.uscourts.gov

GoodsteinPO@wied.uscourts.gov

GorencePO@wied.uscourts.gov

CallahanPO@wied.uscourts.gov

G. TITLE OF DOCKET ENTRIES. The attorney electronically filing a pleading or other document shall be responsible for designating a docket entry title for the document by using one of the docket event categories prescribed by the court.

#### H. CORRECTING DOCKET ENTRIES.

- Once a document is submitted and becomes part of the case docket, corrections to the docket are made only by the Clerk's Office. ECF will not permit the filing attorney to make changes to the documents or docket entry filed in error once the transaction has been accepted.
- A document incorrectly filed in a case may be the result of posting the wrong PDF file to a docket entry, or selecting the wrong

document type from the menu, or entering the wrong case number and not catching the error before the transaction is completed. As soon as possible after an error is discovered, the filing attorney should electronically re-file the corrected document and corresponding docket entry. The filing attorney should then inform the Clerk's Office of the case number and document number for which the correction has been re-filed.

- The Clerk's Office will edit the docket text of the incorrect filing entry and direct the reader to the corrected docket entry.
- I. TECHNICAL FAILURES. The Clerk's Office shall deem the Eastern District of Wisconsin ECF site to be subject to a technical failure on a given day if the site is unable to accept filings continuously or intermittently over the course of any period of time greater than one hour after 10:00 a.m. that day. Known systems outages will be posted on the web site, if possible.
  - 1. Problems on the filer's end, such as phone line problems, problems with the filer's Internet Service Provider (ISP), or hardware or software problems, will not constitute a technical failure under these procedures nor excuse an untimely filing. A filing attorney, whose filing is made untimely as the result of a technical failure, may seek appropriate relief from the presiding judge.

#### J. PRIVACY.

e.

otherwise.

- Redacted Documents. To comply with the policy of the Judicial 1. Conference of the United States and the E-Government Act of 2002, Pub. L. No. 107-347, filing parties shall omit or, where inclusion is necessary, partially redact the following personal data identifiers from all pleadings, documents, and exhibits, whether filed electronically or on paper, unless the assigned judge orders otherwise.
  - a. Minors' names: Use the minors' initials;
  - b. Financial account numbers: Identify the name or type of account and the financial institution where maintained, but use only the last four numbers of the account number;
  - Social Security numbers: Use only the last four numbers; C.
  - Dates of birth: Use only the year; and d.
  - Other data as permitted by order of the court. In addition, the filing party may omit or, where inclusion is necessary, partially redact the following confidential information from all pleadings, documents, and exhibits, whether filed electronically or on paper, unless the assigned judge orders
  - Personal identifying number, such as driver's license a. number;
  - Medical records, treatment and diagnosis; b.

- c. Employment history;
- d. Individual financial information; and
- e. Proprietary or trade secret information.
- Unredacted Documents. With leave of the court, a party may file under seal a document containing the unredacted personal data identifiers listed above.
  - a. The party seeking to file an unredacted document may, but is not required, to file electronically a motion or application to file the document under seal pursuant to the E-Government Act of 2002. A motion or application not filed electronically shall be presented in conventional format to the chambers of the assigned magistrate or district judge along with a proposed order.
  - b. If the assigned judge grants the motion or application, the filing party shall then submit the unredacted paper document to the Clerk's Office. The paper document must have a cover page or notation on the first page stating the following: "Document filed under seal pursuant to the E-Government Act." The court will retain this paper document as part of the record.
  - c. In granting the motion or application to seal, the assigned judge may require the party to file a redacted copy for the public record.

- 3. The responsibility for redacting personal data identifiers rests solely with counsel and the parties. The clerk's office will not review documents for compliance with this rule, seal on its own motion documents containing personal data identifiers, or redact documents, whether filed electronically or on paper.
- III. CONVENTIONAL FILING OF DOCUMENTS. The following procedures govern documents filed conventionally. The court, upon application, may also authorize conventional filing of other documents otherwise subject to these procedures.
  - A. DOCUMENTS TO BE FILED UNDER SEAL. The motion or application to file documents under seal shall be filed electronically with the proposed order as an attachment. The proposed order, in WordPerfect compatible format, shall also be e-mailed to the judge's chambers as described in II(F). If the motion or application is granted, the assigned judge will electronically file the order authorizing the filing of the documents under seal. The filing attorney shall then deliver the documents to the Clerk's Office for conventional filing under seal.
  - B. SOCIAL SECURITY CASES. Absent a showing of good cause, all documents, notices, and orders in Social Security Appeals filed in the District Court shall be filed and noticed electronically, except as noted below.
    - The complaint and other documents typically submitted at the time
       a Social Security Appeal is initially filed, will be filed in the

- traditional manner on paper, accompanied by a disk/CD containing the documents, as described in II(A)2.
- Social Security transcripts will be conventionally filed and served since scanning that set of documents and filing or retrieving them electronically is impractical at this time. Because Social Security transcripts will not be scanned or otherwise placed in ECF, the Clerk's Office will note in the docket entry that the transcript is available for review in the Clerk's Office.
- All other documents in the case, including briefs, will be filed and served electronically unless the court otherwise orders.
- 4. To address the privacy issues inherent in a social security review, Internet access to the individual documents will be limited to counsel and court staff. Docket sheets, however, will be available over the Internet to non-parties. Further, non-parties will continue to have direct access to the documents on file at the Clerk's Office.
- C. OTHER DOCUMENTS. The following types of documents are to be filed conventionally on paper. This list may be amended from time to time.
  - 1. Complaint (with document on disk/CD in PDF format)
  - 2. Notice of Appeal (with document on disk/CD in PDF format)
  - 3. State Court Records
  - 4. Bankruptcy Appeal Transcripts
  - 5. Social Security Transcripts
  - 6. Sealed Documents

- 7. Documents exceeding two megabytes
- 8. Documents unavailable in electronic format

#### IV. EXHIBITS.

- A. TRIAL AND HEARING EXHIBITS. Trial and hearing exhibits are filed conventionally and not subject to these electronic filing procedures.
- B. EXHIBITS AS PART OF PLEADINGS. In general, exhibits submitted as part of a pleading shall be filed electronically.
  - 1. An attorney must submit as attachments or exhibits **only** those excerpts of the referenced documents that are directly germane to the matter under consideration by the court. Excerpted material must be clearly and prominently identified as such. Attorneys who file excerpts of documents as attachments or exhibits, do so without prejudice to their right to timely file additional excerpts or the complete document, provided however, that the size of the document does not exceed two megabytes. Attachments or exhibits exceeding two megabytes may be broken down into separate sections, each not exceeding two megabytes, or filed on paper in the traditional manner. Responding attorneys who choose to file attachments or exhibits electronically may also timely file additional excerpts or the complete document, subject to the same size limitations as set forth above.

- 2. Because documents scanned in color or containing a graphic take much longer to upload, filing attorneys must configure their scanners to scan documents at 200 dpi and in black and white rather than in color or grayscale. Documents appearing in color in their original form, such as color photographs, may be scanned in color and then uploaded to ECF. Refer to the ECF User Manual, Appendix D, for more information on scanning.
- The filing attorney is required to verify the readability of scanned documents before filing them electronically with the court.
- 4. An attorney electronically filing evidentiary materials shall also electronically file an index listing each item of evidence then being filed and identifying the motion to which it relates.
- 5. An attorney may conventionally submit exhibits which are not available in electronic form or which are too lengthy to electronically image, *i.e.*, "scan." Lengthy documents submitted to the Clerk's Office in paper form should be two-hole punched and bound. The Clerk's Office will note in the docket entry that the documents(s) or exhibits(s) are available for review in the Clerk's Office.
- Exhibits filed conventionally shall be served on other parties as if not subject to electronic filing procedures.

#### V. PUBLIC ACCESS TO THE SYSTEM DOCKET

- A. PUBLIC ACCESS AT THE COURT. Electronic access to the electronic docket and documents filed in ECF is available for viewing to the public at no charge at the Clerk's Office during regular business hours. A copy fee for an electronic reproduction is required in accordance with 28 U.S.C. § 1930.
- B. INTERNET ACCESS. Remote electronic access to ECF for viewing purposes is limited to subscribers to the Public Access to Court Electronic Records ("PACER") system. The Judicial Conference of the United States has ruled that a user fee will be charged for remotely accessing certain detailed case information, such as filed documents and docket sheets in civil cases, but excluding review of calendars and similar general information.<sup>4</sup>
- C. CONVENTIONAL COPIES AND CERTIFIED COPIES. Conventional copies and certified copies of electronically filed documents may be purchased at the Clerk's Office. The fee for copying and certifying will be in accordance with 28 U.S.C. § 1914.

<sup>&</sup>lt;sup>4</sup>According to a memorandum from the Administrative Office of the United States Courts dated April 9, 2002, non-judiciary ECF users will be charged a fee of seven cents per page starting on July 1, 2002, to access electronic data such as docket sheets and case documents obtained remotely through the PACER system. A cap of thirty pages per document has been approved.

The access fee does not apply to official recipients of electronic documents, i.e., parties legally required to receive service or to whom service is directed by the filer in the context of service under Federal Rules of Civil Procedure. Official recipients will receive the initial electronic copy of a document free to download as they see fit, but if they remotely access the document again, they will be charged seven cents a page.

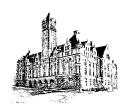

## UNITED STATES DISTRICT COURT EASTERN DISTRICT OF WISCONSIN

### **ECF REGISTRATION FORM**

To register for an account on this Court's Electronic Case Filing System (ECF), please complete the following information:

#### [PLEASE TYPE]

| First Name:                                                                                                    | Middle Name:                                                                                                    |                                                                                                    |  |
|----------------------------------------------------------------------------------------------------|----------------------------------------------------------------------------------------------------|----------------------------------------------------------------------------------------------------|--|
| Last Name:                                                                                                    | Bar ID Number:                                                                                                    |                                                                                                    |  |
| Firm Name:                                                                                                    |                                                                                                    |                                                                                                    |  |
| Address:                                                                                                    |                                                                                                    |                                                                                                    |  |
|                                                                                                    |                                                                                                    |                                                                                                    |  |
| City:                                                                                                    | State:                                                                                                    | Zip Code:                                                                                                    |  |
| Telephone Number:                                                                                                    | Primary e-mail address:                                                                                                    | (Attorney's e-mail for electronic service)                                                                                                    |  |
|                                                                                                    |                                                                                                    |                                                                                                    |  |
| Fax Number:                                                                                                    | _ Secondary e-mail address:                                                                                                    | :(Central repository, Secretary, etc.)                                                                                                    |  |
| Attorneys seeking to file documents electronically mu<br>Eastern District of Wisconsin pursuant to Local Rule                                                                                                    |                                                                                                    | the United States District Court for the                                                                                                    |  |
| Date admitted to practice in this Court:                                                                                                    | Are you currently in                                                                                                    | good standing? Yes No                                                                                                    |  |
| If admitted pro hac vice: Date motion for pro hac vice                                                                                                    | e granted:                                                                                                    | in case number:                                                                                                    |  |
| The undersigned agrees to abide by all Court rules, order system. The undersigned also consents to receiving no P. 49(b) via the Court's electronic filing system. The cattorney filing the documents. Attorneys must protect learn that their password has been compromised. The Court's web site <a href="www.wied.uscourts.gov">www.wied.uscourts.gov</a> and <a href="http://pacer.psc.uscourts.gov">http://pacer.psc.uscourts.gov</a> to establish a PACER ac | tice of filings pursuant to Fed. combination of user id and pa the security of their passwords undersigned certifies that they have a PACER account. | . R. Civ. P. 5(b)(2)(D) and Fed. R. Crim. assword will serve as the signature of the s and immediately notify the court if they y have completed the ECF tutorial on the |  |
| Electronic filing is <i>only</i> permissible in cases <i>approved</i> b                                                                                                    | by the Court.                                                                                                    |                                                                                                    |  |
| Attorney Signature                                                                                                    | D                                                                                                    | ate                                                                                                    |  |
| Submit completed Registration Form to:                                                                                                    |                                                                                                    |                                                                                                    |  |
| United States District Court                                                                                                    | COURT USE ONLY:                                                                                                    |                                                                                                    |  |
| Attention: ECF Registration - Room 362<br>517 E. Wisconsin Avenue<br>Milwaukee, WI 53202                                                                                                    | E - Filing Login Assigned:  E - Filing Password Assigned:                                                                                            |                                                                                                    |  |
| If you prefer a specific login, enter it below:                                                                                                    |                                                                                                    |                                                                                                    |  |
|                                                                                                    | <ul> <li>Attorney's e-mail record updat</li> </ul>                                                                                                   | ed password e-mailed to attorney                                                                                                    |  |
| Login name sent via e-mail. Password will be sent via separate e-mail after confirmation of receipt of login name. Contact the ECF Help Desk at 1-866-438-5410 with any questions concerning registration or ECF.                                                                                                    | <ul><li>Confirmation e-mail with login</li><li>E-mail address confirmed by a</li></ul>                                                               |                                                                                                    |  |

## IN THE UNITED STATES DISTRICT COURT FOR THE EASTERN DISTRICT OF WISCONSIN

#### **SAMPLE FORMAT - CERTIFICATE OF SERVICE**

| Sample A                                                                                                   |                                                                                                    |
|----------------------------------------------------------------------------------------------------|----------------------------------------------------------------------------------------------------|
| which will send notification of such filing to the following I hereby certify that I have mailed by United | ly filed the foregoing with the Clerk of the Court using the ECF system ollowing:, and States Postal Service the document to the following non ECF |
| participants:                                                                                              |                                                                                                    |
| ·                                                                                                    |                                                                                                    |
|                                                                                                    | s/<br>Attorney's Name and Bar Number                                                                                                    |
|                                                                                                    |                                                                                                    |
|                                                                                                    | Attorney for (Plaintiff/Defendant)                                                                                                    |
|                                                                                                    | Law Firm Name                                                                                                    |
|                                                                                                    | Law Firm Address Law Firm Phone Number                                                                                                    |
|                                                                                                    | Law Firm Fax Number                                                                                                    |
|                                                                                                    | Attorney's E-mail Address                                                                                                    |
|                                                                                                    |                                                                                                    |
|                                                                                                    |                                                                                                    |
| Sample B                                                                                                   |                                                                                                    |
| I hereby certify that on (Date) . I presented                                                              | the foregoing to the Clerk of the Court for filing and uploading to the                                                                            |
|                                                                                                    | otification of such filing to the following:                                                                                                    |
|                                                                                                    | , and I hereby certify that I have mailed by United States Postal                                                                                  |
| Service the document to the following non ECF pa                                                           | articipants:                                                                                                    |
|                                                                                                    |                                                                                                    |
|                                                                                                    | c/                                                                                                    |
|                                                                                                    | s/<br>Attorney's Name and Bar Number                                                                                                    |
|                                                                                                    | Attorney for (Plaintiff/Defendant)                                                                                                    |
|                                                                                                    | Law Firm Name                                                                                                    |
|                                                                                                    | Law Firm Address                                                                                                    |
|                                                                                                    | Law Firm Phone Number                                                                                                    |
|                                                                                                    | Law Firm Fax Number                                                                                                    |

Attorney's E-mail Address